Listen EECS 4315

<www.eecs.yorku.ca/course/4315/>

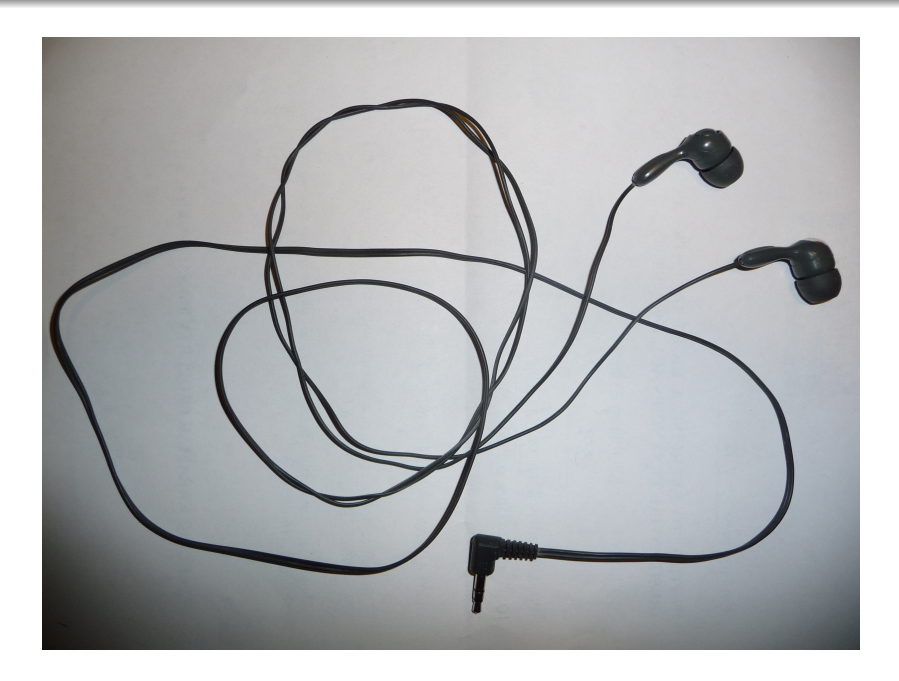

public interface SearchListener extends JPFListener {

- void stateAdvanced(Search search);
- void stateProcessed(Search search);
- void stateBacktracked(Search search);
- void statePurged(Search search);
- void stateStored(Search search);
- void stateRestored(Search search);
- void propertyViolated(Search search);
- void searchStarted(Search search);
- void searchConstraintHit(Search search);
- void searchFinished(Search search);

}

Implement a listener which prints the states and transitions visited by the search in the following simple format:

- $0 \rightarrow 1$
- $1 > 2$
- $0 \rightarrow 3$
- $3 \rightarrow 4$
- $4 \rightarrow 2$

Implement a listener which creates a dot file representing the the states and transitions visited by the search.

digraph statespace {  $0 \rightarrow 1$  $1 - > 2$  $0 \rightarrow 3$  $3 \rightarrow 4$  $4 \rightarrow 2$ }

Implement a listener which creates a dot file representing the the states and transitions visited by the search. Colour the initial state green and the final states red.

```
digraph statespace {
0 [fillcolor=green]
0 \rightarrow 11 - > 22 [fillcolor=red]
0 - > 33 - 244 \rightarrow 2}
```
Implement a listener which prints the mnemonics of the bytecode instructions that are executed by JPF.

Implement a listener which prints a method that is invoked most often by JPF and the number of times that it is invoked.